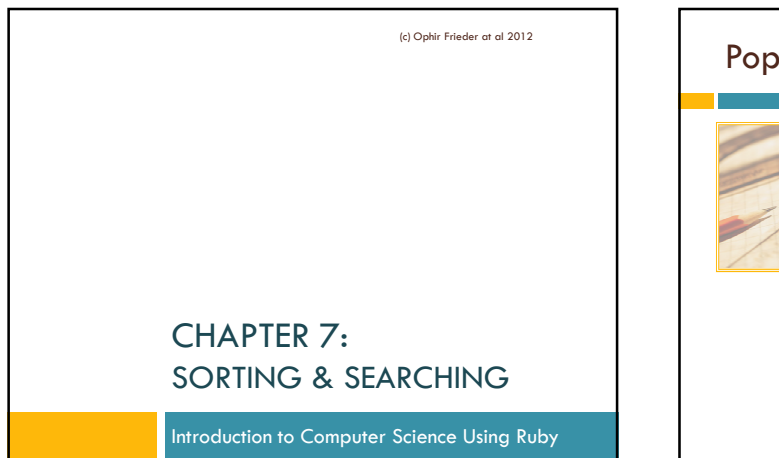

## Popular Sorting Algorithms

- Computers spend a tremendous amount of time **sorting**
- The **sorting problem**: given a list of elements in any order, reorder them from lowest to highest
	- Elements have an established **ordinal value**
	- Characters have a **collating sequence**

(c) Ophir Frieder at al 2012

## Popular Sorting Algorithms Three comparison-based sorting algorithms are **selection sort**, **insertion sort**, and **bubble sort** One very different approach: **radix sort D** These algorithms are simple, but none are efficient It is, however, possible to compare their **efficiency** Given Input: Sorting Algorithm will Output: 5,3,7,5,2,9 2,3,5,5,7,9 (c) Ophir Frieder at al 2012

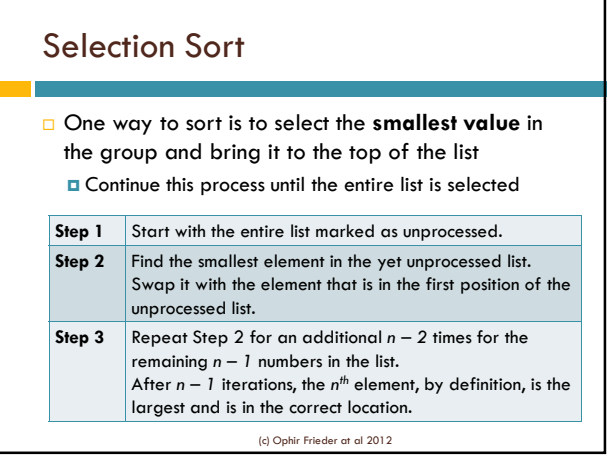

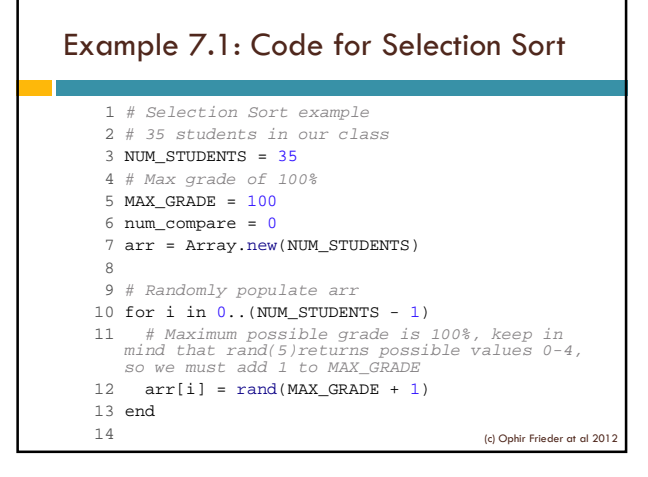

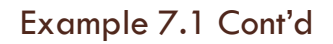

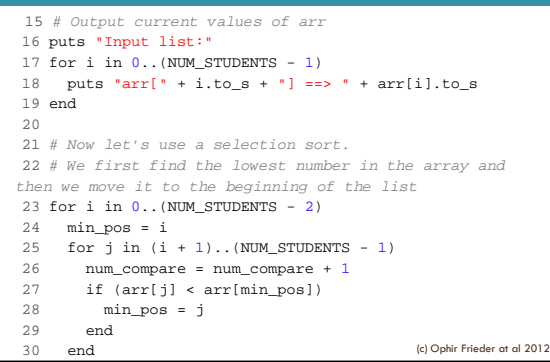

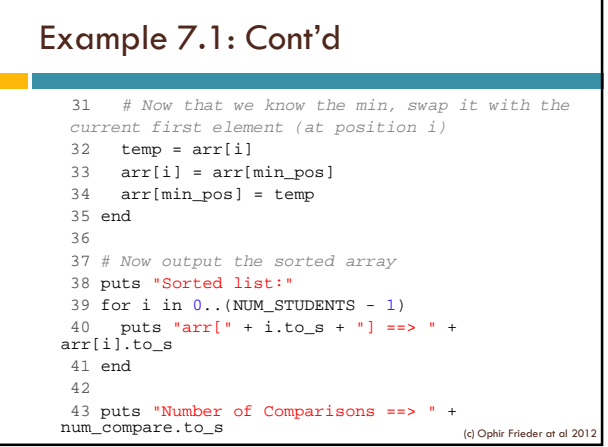

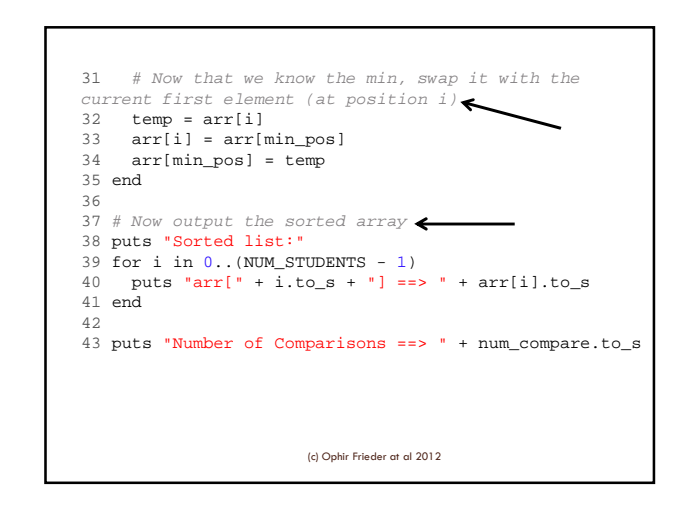

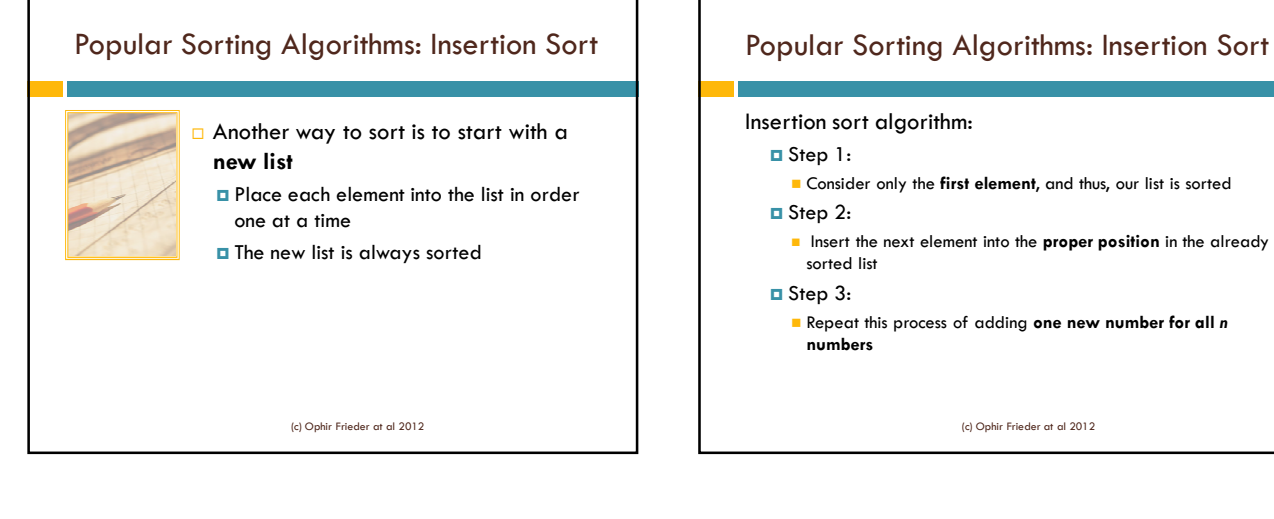

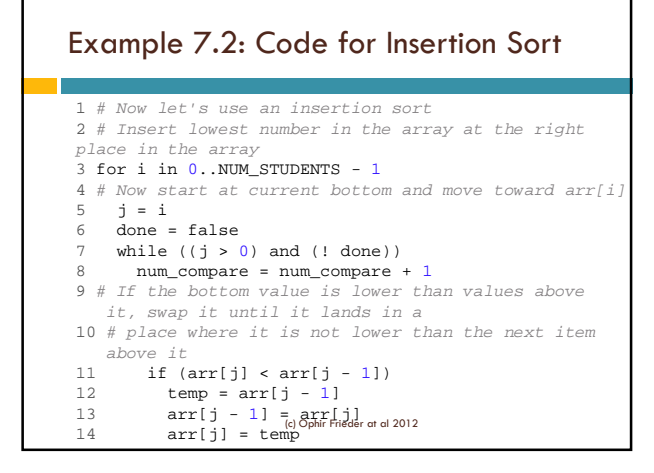

## Example 7.2 Cont'd

```
15 else
16 done = true
\begin{array}{ccc} 17 & \text{end} \\ 18 & \text{i} = \end{array}18 j = j - 1
19 end 
20 end
```
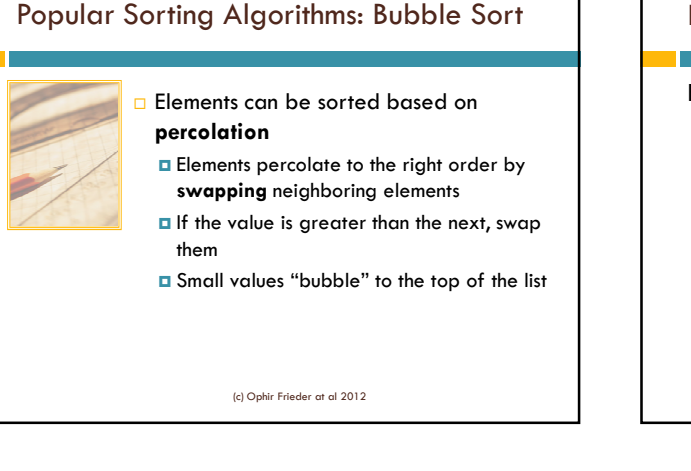

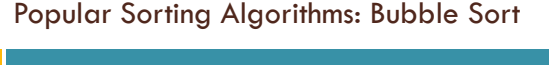

### Bubble sort algorithm:

- Step 1:
	- **Loop through all entries of the list**
- Step 2:
- For each entry, compare it to all **successive** entries
- **Swap** if they are out of order

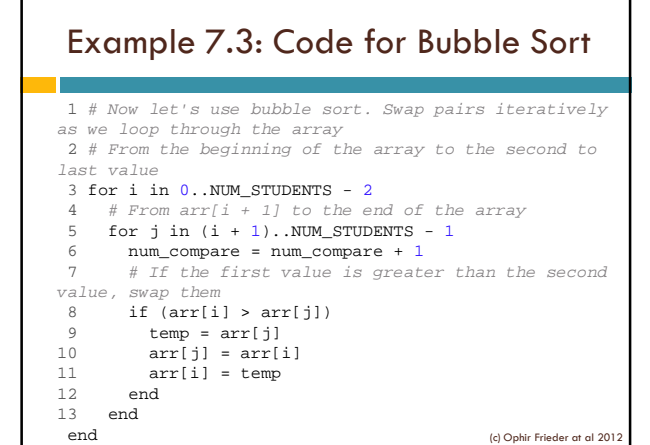

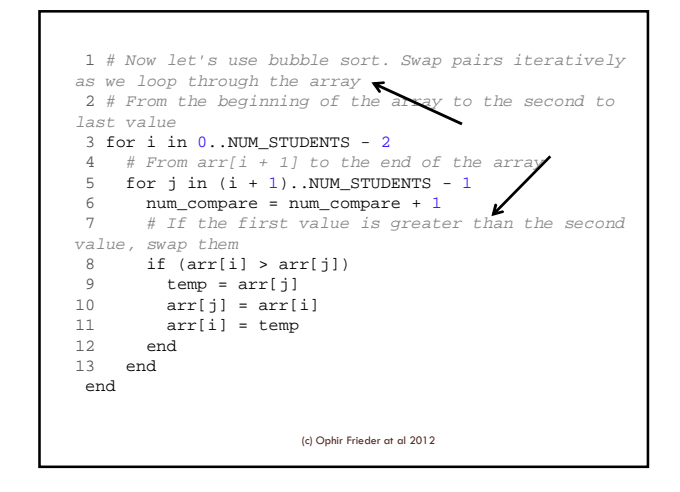

## Complexity Analysis

 To evaluate an algorithm, analyze its **complexity D** Count the number of steps involved in executing the algorithm

 How many units of time are involved in processing *n* elements of input?

 Need to determine the **number of logical steps** in a given algorithm

(c) Ophir Frieder at al 2012

### Complexity Analysis: Family of Steps

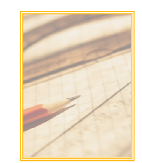

Addition and subtraction Multiplication and division Nature and number of loops controls

(c) Ophir Frieder at al 2012

# Complexity Analysis: Family of Steps

- Count how many steps of each family are required for *n* operations like **a <sup>2</sup>+ ab + b<sup>2</sup>**
	- This statement has **3***n* **multiplications** and **2***n* **additions**
- $\Box$  Can compute the same expression using  $(a + b)^2 - ab$ 
	- This has *2n* **multiplications** and *2n* **additions**
	- This expression is better than the original
	- For very large values of *n*, this may make a significant difference in computation

(c) Ophir Frieder at al 2012

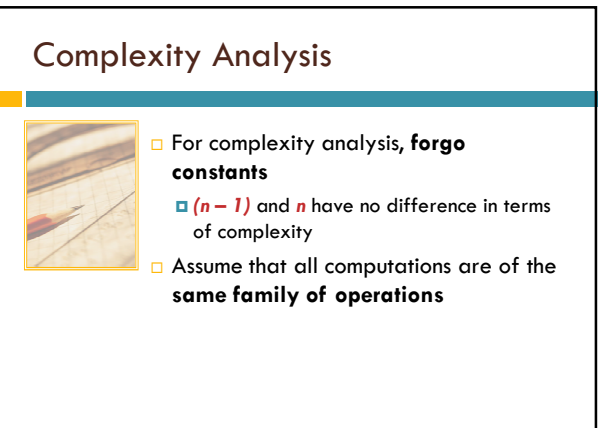

## Complexity Analysis

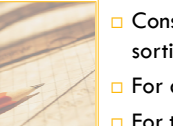

 Consider the **three comparison-based**  sorting algorithms

For all, the outer loop has *n* **steps**

For the inner loop, the size of the list **shrinks** or **increases**, by one with each pass.

(c) Ophir Frieder at al 2012

## Complexity Analysis

 $\Box$  The first step is *n*, the next  $n - 1$ , and so forth Add 1 to the sum, and it becomes an **arithmetic series**: *n*(*n* + 1) *2*

(c) Ophir Frieder at al 2012

## Complexity Analysis

 The total number of steps for these algorithms are:  $n(n + 1) - 1$ 

$$
\frac{(n+1)}{2} \cdot
$$

 Complexity is considered *O***(***n 2* **)** It is not exact, but simply an **approximation** The dominant portion of this sum is *n 2*

(c) Ophir Frieder at al 2012

# Complexity Analysis

- There is a **best**, **average**, and **worst** case analysis for computations
- For Selection and Bubble Sort algorithms, all cases are the same; the processing is **identical**
- **D** For Insertion Sort, processing an already sorted list will be  $O(n) \rightarrow$  best case scenario
- $\Box$  A list needing to be completely reversed will require  $O(n^2)$  steps  $\rightarrow$  worst case scenario Average case is the same

## Complexity Analysis

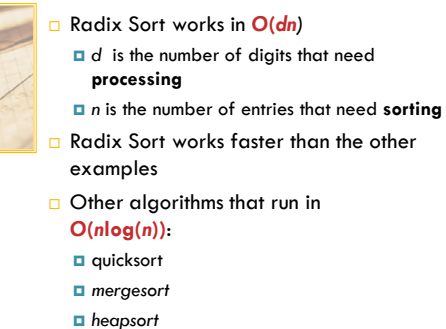

(c) Ophir Frieder at al 2012

## Searching

### **Searching** is common task computers perform

- □ Two parameters that affect search algorithm selection:
	- 1. Whether the list is **sorted**
	- 2. Whether all the elements in the list are **unique** or have **duplicate** values
- $\Box$  For now, our implementations will assume there are **no duplicates** in the list
- $\Box$  We will use two types of searches:
	- **Linear search** for unsorted lists
	- **Binary search** for sorted lists

(c) Ophir Frieder at al 201

# Searching: Linear Search

- $\Box$  The simplest way to find an element in a list is to check if it **matches** the sought after value
	- **u** Worst case: the entire list must be linearly searched
	- **This occurs when the value is in the last** position or not found

(c) Ophir Frieder at al 2012

## Searching: Linear Search

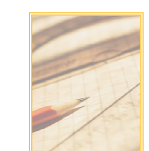

- $\Box$  The average case requires searching half of the list
- $\Box$  The best case occurs when the value is in the first element in the list

## Searching: Linear Search

### **Linear Search Algorithm:**

#### *for all* elements in the list *do*

*if* element == value\_to\_find *then return* position\_of (element) and  $#$  if

**end** # for

Consider using this search on a list that has **duplicate** 

### **elements**

■ You cannot assume that once one element is found, the search is done

Thus, you need to continue searching through the **entire list**

(c) Ophir Frieder at al 2012

## Example 7.5: Code for Linear Search

```
1 # Example Linear Search
 2 NUM STUDENTS = 353 MAX_GRADE = 100
 4 arr = Array.new(NUM_STUDENTS)
    value_to_find = 86 \text{ i } = 17 found = false
8<br>9 # Randomly put some student grades into arr<br>10 for i in 0..NUM_STUDENTS - 1<br>11   arr[i] = rand(MAX_GRADE + 1)
12 end
13 
14 puts "Input List:"
15 for i in 0..NUM_STUDENTS - 1
      puts "arr[" + i.to_s + "] ==> " + arr[i].to_s
17 end
18(c) Ophir Frieder at al 2012
```
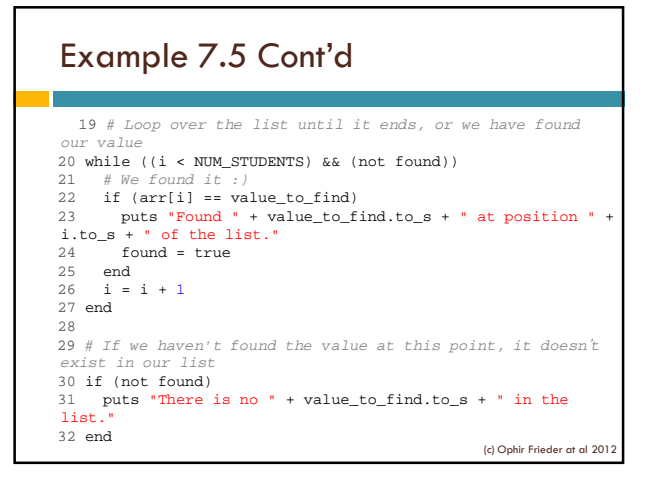

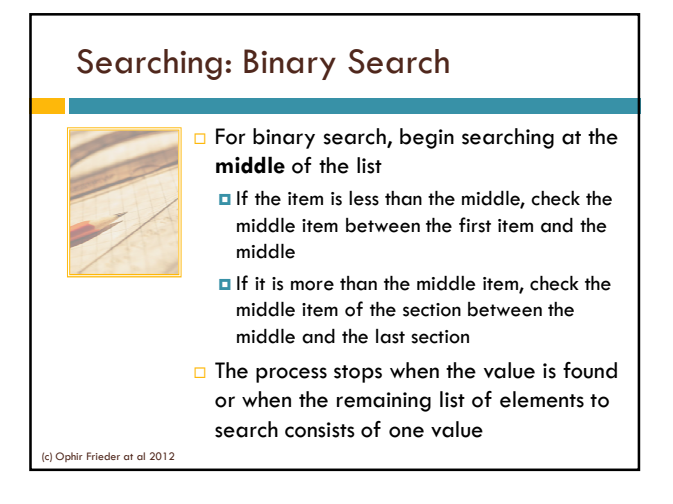

## Searching: Binary Search

Following this process reduces half the search space

- $\Box$  The algorithm is an  $O(log_2(n))$ 
	- Equivalent to *O***(log(***n***))**

 $\Box$  This is the same for the average and worst cases

(c) Ophir Frieder at al 2012

## Searching: Binary Search

#### □ Keep in mind that a binary search requires an **ordered list**

An unsorted list needs to be sorted before the search

- If the search occurs rarely, you should not sort the list
- If the list is updated infrequently, sort and then search the list
- Check values immediately preceding and following the current position to modify the search to work with **duplicates**

(c) Ophir Frieder at al 2012

## Binary Search Example

- 1. Create an ordered list
- 2. Divide entries into 2 halves
- 3. Locate midpoint(s) and determine if number is below or above midpoint(s)
- 4. Repeat steps 2 and 3 until search is completed

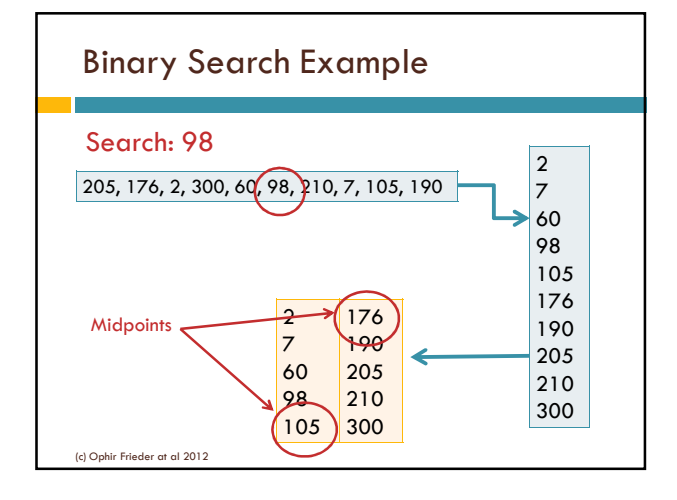

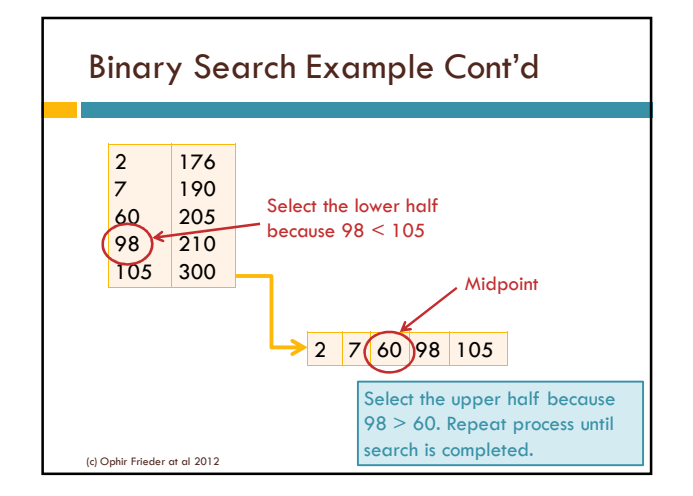

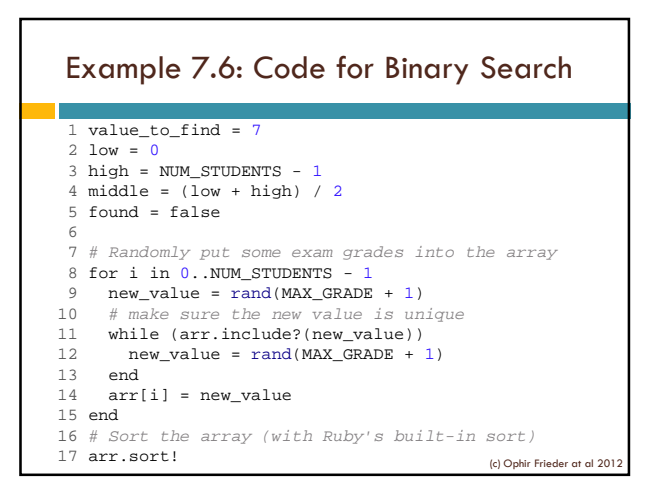

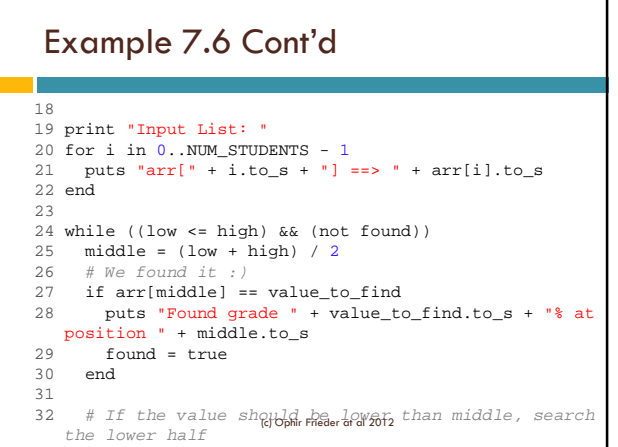

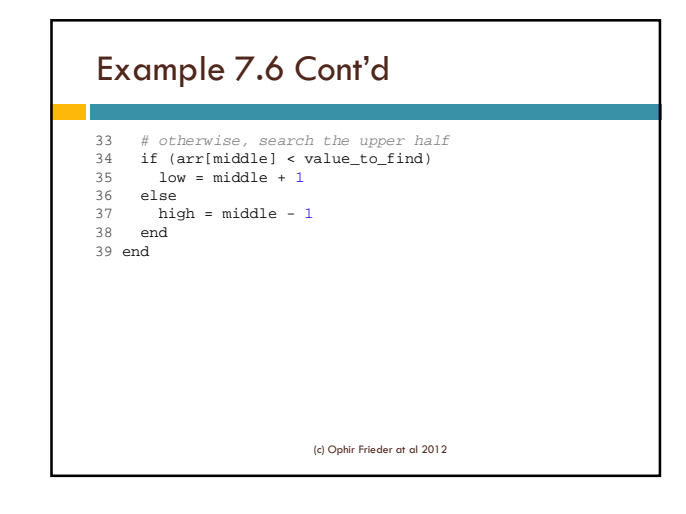

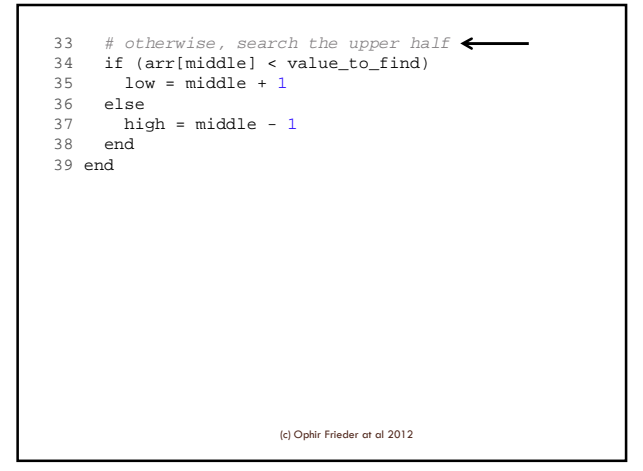

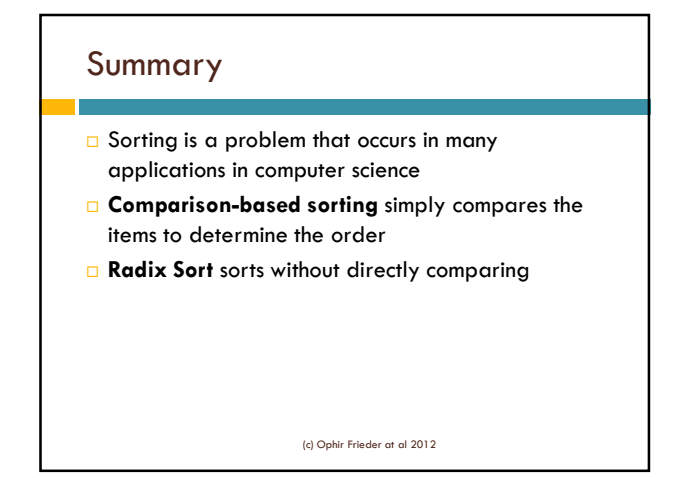

### Summary

- Computer scientists use **complexity analysis** to discuss algorithm performance
- Searching can be done by **linear search**
- Binary search can be used if the list is **sorted**
- $\square$  Know the difference in complexity between linear and binary searches